# **TERMO DE AVALIAÇÃO DE SERVIÇO RELATÓRIO DA PROVA DE CONCEITO**

# **PREGÃO ELETRÔNICO: Nº 29/2018 PROCESSO Nº 04310.000414/2018-23**

**OBJETO**: Contratação de empresa especializada (integrador) para prestação de serviços de computação em nuvem, sob demanda, incluindo desenvolvimento, manutenção e gestão de topologias de aplicações de nuvem e a disponibilização continuada de recursos de Infraestrutura como Serviço (IaaS) e Plataforma como Serviço (PaaS) em nuvem pública.

LICITANTE AVALIADA: Primesys Soluções Empresariais S/A.

### **1. FINALIDADE**

A prova de conceito visa aferir o atendimento aos requisitos técnicos da solução de serviços de computação em nuvem ofertada pela Licitante convocada por meio do cumprimento ao disposto no item 8 do Termo de Referência do Pregão nº 29/2018, conduzido pelo Ministério do Planejamento, Desenvolvimento e Gestão (MP).

Na avaliação da prova de conceito foram consideradas as ordens de serviço previstas nos itens 8.4.1, 8.4.2 e 8.4.3 do respectivo Termo de Referência.

# **2. CONSIDERAÇÕES GERAIS**

A prova de conceito foi realizada em sessão pública no dia 22/11/18, conforme horário previsto no item 8.3 do Termo de Referência, nas dependências da Secretaria de Tecnologia da Informação e Comunicação do Ministério do Planejamento (SETIC/MP), situada no bloco D da quadra 516 Norte, em Brasília-DF.

Informou-se aos participantes que a demonstração seria realizada de acordo com as regras e condições contidas no Edital, em especial nos itens 8.4.1, 8.4.2 e 8.4.3 do Termo de Referência; e que durante a condução dos testes não deveriam ser feitas intervenções indevidas das empresas ouvintes ou interessados presentes, bem como questionamentos sobre dúvidas técnicas de especificação dos serviços e dos procedimentos não deveriam ser proferidos, uma vez que tais questionamentos deveriam ser formalizados e endereçados à pregoeira, em momento posterior, em sede de recurso administrativo com as devidas fundamentações.

Na ocasião, a comissão avaliadora composta por servidores do MP foi apresentada aos presentes, sendo informado ainda que a homologação de produtos e serviços já é praticada pela SETIC há alguns anos como forma de garantir a qualidade das compras e também dar transparência aos processos de contratações. Em especial, quando da condução de contratações públicas que envolvam mais de um órgão.

A licitante apresentou solução composta pela Amazon Web Services (AWS) como provedor de serviços em nuvem e pelo *software uCloud* como ferramenta de gestão de nuvem.

Conforme solicitado pela equipe técnica do MP, o relatório contendo as evidências da Prova de Conceito foi entregue pela Licitante na data indicada, dia 26/11/2018. Também foram coletadas, com sucesso, em mídia digital, evidências produzidas durante a execução de todos os testes, como *prints*, e vídeos de captura de tela (as evidências podem ser, a qualquer tempo, disponibilizadas para consulta aos interessados).

A solução apresentada para os testes está em conformidade com o produto ofertado em proposta, atendendo ao que determina o item 5 do Termo de Referência. Todos os procedimentos prévios e necessários para a realização da prova de conceito foram executados de forma satisfatória.

#### **3. DOS TESTES DE CONFORMIDADE**

#### **3.1 ORDEM DE SERVIÇO 1**

#### **Item - 8.4.1.1. Criação de contas master no provedor:**

A criação da conta *master* foi realizada conforme descrito na OS e o processo evidenciado nas páginas nº 03 e 04 do relatório de evidências da prova de conceito (*figura 1 e 2*). No cadastramento foi utilizado como endereço de e-mail um alias [\(aws](mailto:aws-mp@embratelmulticloud.com)[mp@embratelmulticloud.com\)](mailto:aws-mp@embratelmulticloud.com). Complementarmente, a operação pode ser comprovada no arquivo de vídeo "2018-11-22\_09-41-44", minutos 01:00 a 14:00.

#### **Item - 8.4.1.2. Configurar o provedor na ferramenta de gestão de nuvem.**

Para este item foram utilizadas as credenciais geradas na etapa anterior para configuração da ferramenta de gestão *(ucloud*). Procedimento evidenciado nas páginas n° 3 e 4 (figura 2) do relatório.

Nesta etapa, as credenciais foram informadas, visando a realização da conexão da ferramenta de gestão com a Nuvem, e um container configurado, demonstrando o sucesso da conexão (páginas nº 6 e 7, figuras 4 e 5) do relatório, retiradas das telas capturadas (minutos 00:43 a 04:13, arquivo de vídeo "Kazam\_screencast\_00005") durante a prova de conceito.

#### **Item - 8.4.1.3. Definir centro de custos (unidade virtual à qual podem ser atribuídos projetos, e à qual podem ser associadas despesas) no provedor.**

Para atender este item foi criado um Data Center Virtual vinculado a um centro de custos (*Contrato*), onde é possível agrupar os projetos criados e realizar o controle de despesas (páginas nº 8 e 9; figuras 6 e 7) do relatório, retiradas das telas capturadas (minutos 04:46 a 15:04, arquivo de vídeo "Kazam\_screencast\_00005") durante a prova de conceito.

### **Item - 8.4.1.4. Criar projeto de teste no centro de custo e definir orçamento hipotético para ele:**

Neste item foi criado um Grupo (*Projeto*) e definido um *budget* de R\$ 3.000,00 (páginas nº 10 e 12; figuras 8 e 10) do relatório, retiradas das telas capturadas (minutos 15:06 a 20:25, arquivo de vídeo "Kazam\_screencast\_00005") durante prova de conceito.

# **Item - 8.4.1.5. Provisionar recurso (Máquina virtual, espaço para armazenamento em blocos, espaço para armazenamento de objetos, etc.), respeitando o orçamento atribuído ao projeto. Deve ser demonstrado que a ferramenta não permite o provisionamento de recursos quando o orçamento disponível para o projeto for insuficiente.**

Os recursos solicitados no item foram provisionados e evidenciados nas páginas nº 13 a 15 (figuras 11 a 15) do relatório de evidências. A demonstração de orçamento excedido foi evidenciada na página nº 16 (figura 16) do relatório, retiradas das telas capturadas (minutos 22:25 a 27:40, arquivo de vídeo "Kazam\_screencast\_00005") durante a prova de conceito.

## **Item - 8.4.1.6. Possibilidade de** *failover* **automático do banco de dados para sua réplica síncrona, sem intervenção humana, em caso de falha do banco de dados mestre.**

Foram provisionadas 3 máquinas virtuais com recurso de *failover* em cluster do MySQL configurado em cada nó. Todo o processo de provisionamento dos nós, configuração do cluster e teste de *failover* foi evidenciado nas páginas nº 17 a 22 (figuras 17 a 24) do relatório. A operação pode ser observada no arquivo de vídeo "Kazam\_screencast\_00005", minutos 44:50 a 01:07:39.

#### **Item - 8.4.1.7. Habilitar a criptografia nos discos do Banco de Dados.**

Foi habilitada a criptografia de um disco, conforme demonstrado na página nº 23 (figura 25) do relatório. A operação pode ser observada no arquivo de vídeo "Kazam screencast 00005", minutos 31:38 a 39:54 capturado durante prova de conceito.

## **Item - 8.4.1.8. Possibilidade de escalar a aplicação automaticamente, sem intervenção humana, com base em métricas da aplicação e/ou da infraestrutura.**

Foi realizada a configuração de *auto-scaling* utilizando como métrica o percentual de uso de CPU, isto é, ao atingir o consumo de 70% o escalonamento horizontal foi iniciado, gerando uma nova instância de máquina virtual, como também o *scale-down* ao ficar abaixo de 50%, removendo as instâncias criadas. Procedimento demonstrado nas páginas nº 26 a 28 e figuras 30 a 33 do relatório. A operação pode ser observada no arquivo de vídeo "Kazam screencast 00005", minutos 1:14:17 a 01:45:46, capturado durante prova de conceito.

### **Item - 8.4.1.9. Realizar deploys da aplicação em modelo** *blue/green***, ou seja, durante um**  *deploy* **a aplicação jamais ficará fora do ar.**

A atividade foi comprovada e evidenciada, conforme figuras 34 e 35, páginas nº 29 e 30 do relatório. A operação pode ser observada no arquivo de vídeo "Kazam screencast 00005", minutos 01:52:59 a 01:56:00, capturado durante prova de conceito.

# **Item - 8.4.1.10. Armazenar logs de alteração em qualquer parte da infraestrutura provisionada. Eles logs deverão ser demonstrados para a banca julgadora, inclusive com possibilidade de identificar quem foi o usuário que efetuou a ação.**

Foi evidenciado o repositório de logs tanto na ferramenta de gestão (*Tarefas*), quanto no provedor de nuvem (*Cloudtrail*) páginas nº 31 e 32 e figuras 36 e 37 do relatório. A operação pode ser observada no arquivo de vídeo "Kazam\_screencast\_00005", minutos 01:38:00 01:40:05, capturado durante prova de conceito.

## **Item - 8.4.1.11. Conseguir provisionar até 10 máquinas virtuais simultaneamente no mesmo datacenter.**

Procedimento evidenciado nas páginas nº 33 e 34 (*figuras 38 e 39*) do relatório. A operação pode ser observada no arquivo de vídeo "Kazam\_screencast\_00005", minuto 01:59:00, capturado durante prova de conceito.

#### **3.2 ORDEM DE SERVIÇO 2**

### **Item - 8.4.2.1. Levantar três máquinas virtuais no provedor dentro da ferramenta de gestão de nuvem.**

Os recursos solicitados no item foram provisionados e evidenciados nas páginas nº 36 e 37 (*figuras 40 e 41*) do relatório, retiradas das telas capturadas (minutos: 00:44 e 01:59 respectivamente, arquivo: Kazam\_screencast\_00006.mp4) durante a prova de conceito.

### **Item - 8.4.2.2. Terminar uma das máquinas virtuais dentro da ferramenta de gestão de nuvem e devolver os recursos para o provedor.**

A exclusão de uma das máquinas virtuais e a devolução de recursos para o provedor foram feitas conforme solicitado e evidenciado nas páginas nº 38 e 39 (*figuras 42 e 43*) do relatório, retiradas das telas capturadas (minutos: 03:20 e 03:35 respectivamente, arquivo: Kazam\_screencast\_00006.mp4) durante a prova de conceito.

## **Item - 8.4.2.3. Criar no provedor a topologia para uma aplicação com pelo menos dois nós de máquinas virtuais e um banco de dados, com escalabilidade automática, criando os scripts necessários à execução da tarefa.**

Os recursos solicitados no item foram criados e evidenciados nas páginas nº 40 e 41 (figura 44 e 45) do relatório, retiradas das telas capturadas (minutos: 09:16 e 01:49 respectivamente, arquivo: 2018-11-22\_12-09-08.mkv) durante a prova de conceito.

#### **Item - 8.4.2.4. Habilitar a criptografia nos discos do Banco de Dados.**

A habilitação de criptografia nos discos foi evidenciada nas páginas nº 42 e 43 (figuras 46 e 47) do relatório, retiradas das telas capturadas (minutos: 01:29:06 e 01:31:53 respectivamente, arquivo: 2018-11-22\_14-08-02.mkv) durante a prova de conceito.

## **Item - 8.4.2.5. Realizar** *deploy* **de aplicação na topologia criada no item 8.4.2.3, assegurando seu correto funcionamento.**

O *deploy* de aplicação na topologia criada no item 8.4.2.3 foi evidenciado nas páginas nº 44 a 47 (figuras 48 e 49, minutos: 00:14:07 e 00:36:32 do arquivo: 2018-11-22\_12-09- 08.mkv, respectivamente) e figuras 50, 51, 52, 53 e 54 (minutos: 01:08:14, 01:08:14, 01:14:33; 01:21:41 e 01:20:24, respectivamente), arquivo 2018-11-22\_14-08-02.mkv, capturados durante a prova de conceito.

#### **Item - 8.4.2.6. Quando a aplicação referida no item estiver executando, um dos nós será**

**desligado e terminado, simulando uma falha. Mesmo após o nó ser desligado, a aplicação não pode parar de funcionar, e o banco de dados precisa ser mantido.**

A simulação de falha, através do desligamento e término de um dos nós, foi evidenciada nas páginas nº 48 e 49 (figuras 55 a 57) do relatório, retiradas das telas capturadas (minutos: 01:24:48 e 01:21:42 respectivamente, arquivo: 2018-11-22\_14-08-02.mkv) durante a prova de conceito.

#### **3.3 ORDEM DE SERVIÇO 3**

# **Item - 8.4.3.1. Demonstrar funcionamento dos requisitos especificados nos itens 5.1.10.2, 5.1.10.3, 5.1.10.4, 5.1.10.6, 5.1.10.7, 5.1.10.8, 5.1.10.9 e 5.1.10.10, na ferramenta de gestão de nuvem.**

O atendimento ao item *"5.1.10.2 - Permitir a criação, modificação e exclusão de usuários e grupos de usuários, aos quais poderão ser atribuídas permissões de acesso"* foi comprovado nos testes executados, conforme figuras 58, 59, 60, 61 e 62, folhas nº 51, 52 e 53 do relatório (minutos: 01:33, 04:14, 09:37, 10:59 e 10:30, respectivamente, arquivo: Kazam\_screencast\_00007.mp4), capturadas durante a prova de conceito.

O atendimento ao item *"5.1.10.3 - Isolar financeira e logicamente os recursos computacionais do provedor utilizados em diferentes projetos, de modo a não haver nenhum*  *tipo de interferência entre os projetos"* foi comprovado e evidenciado, conforme figura 63, folha nº 54 do relatório (minuto: 04:14 do arquivo: Kazam\_screencast\_00007.mp4).

O atendimento ao item *"5.1.10.4. Armazenar logs de acesso para fins de auditoria. Os logs deverão ser mantidos durante toda a vigência do contrato, devendo ser entregues à CONTRATANTE quando solicitados e no encerramento do contrato; O prazo de retenção desses logs poderão a qualquer tempo ser alterado de acordo com a determinação da CONTRATANTE"* foi comprovado e evidenciado, conforme figura 64, folha nº 55 do relatório (minuto: 08:16 do arquivo: Kazam\_screencast\_00007.mp4).

O atendimento ao item *"5.1.10.6. Permitir monitorar as informações sobre a quantidade e o status das instâncias, bem como, o uso de seus recursos computacionais (CPU e RAM) e de outros serviços (tráfego de saída de rede, armazenamento, banco de dados, etc.), isoladamente por projeto"* foi comprovado e evidenciado, conforme figura 65, folha 56 do relatório (minuto: 13:52 do arquivo: Kazam\_screencast\_00007.mp4).

O atendimento ao item "*5.1.10.7. Permitir o monitoramento dos custos dos serviços"*  foi comprovado e evidenciado, conforme figura 66, folha nº 57 do relatório (minuto: 16:49 do arquivo: Kazam\_screencast\_00007.mp4).

Para o item *"5.1.10.8. Permitir a emissão de alertas de gastos para cada projeto. Os alertas deverão ser apresentados na ferramenta e enviados por e-mail para os usuários responsáveis, previamente cadastrados"* foi informado pela LICITANTE que a emissão de alertas de gastos pode ser realizada através de duas formas (alertas na tela e envio de e-mails de alerta), o que ficou comprovado e evidenciado, conforme figuras 67, 68 e 69, folhas nº 58 e 59 do relatório (minutos: 19:45, 20:24 e 20:48 respectivamente, do arquivo: Kazam\_screencast\_00007.mp4).

O atendimento ao item *"5.1.10.9. Emitir relatório com todos os custos de recursos relacionados a determinado projeto"* ficou comprovado e evidenciado, conforme figura 70, folha nº 60 do relatório (minuto: 24:38 do arquivo: Kazam\_screencast\_00007.mp4).

O atendimento ao item *5.1.10.10. Emitir relatório gerencial por centro de custos, com informações referentes ao orçamento por projeto, valores utilizados e saldo restante"* ficou comprovado e evidenciado, conforme figura 71, folha nº 61 do relatório (minuto: 28:32 do arquivo: Kazam\_screencast\_00007.mp4).

**Item - 8.4.3.2. Demonstrar funcionamento de pelo menos 10 serviços descritos na tabela 1 (serviços escolhidos a critério da CONTRATANTE).**

● **Máquina virtual padrão - adquirida por meio de memória (por demanda)**

A atividade foi comprovada e evidenciada, conforme figuras 72 e 73, folhas nº 62 e 63 do relatório. Complementarmente, inserimos as figuras abaixo, retiradas das telas capturadas (minutos: 01:00, 01:29 e 03:00, respectivamente, do arquivo: Kazam\_screencast\_00008), durante a prova de conceito, para melhor ilustrar o procedimento de finalização da criação da Máquina Virtual:

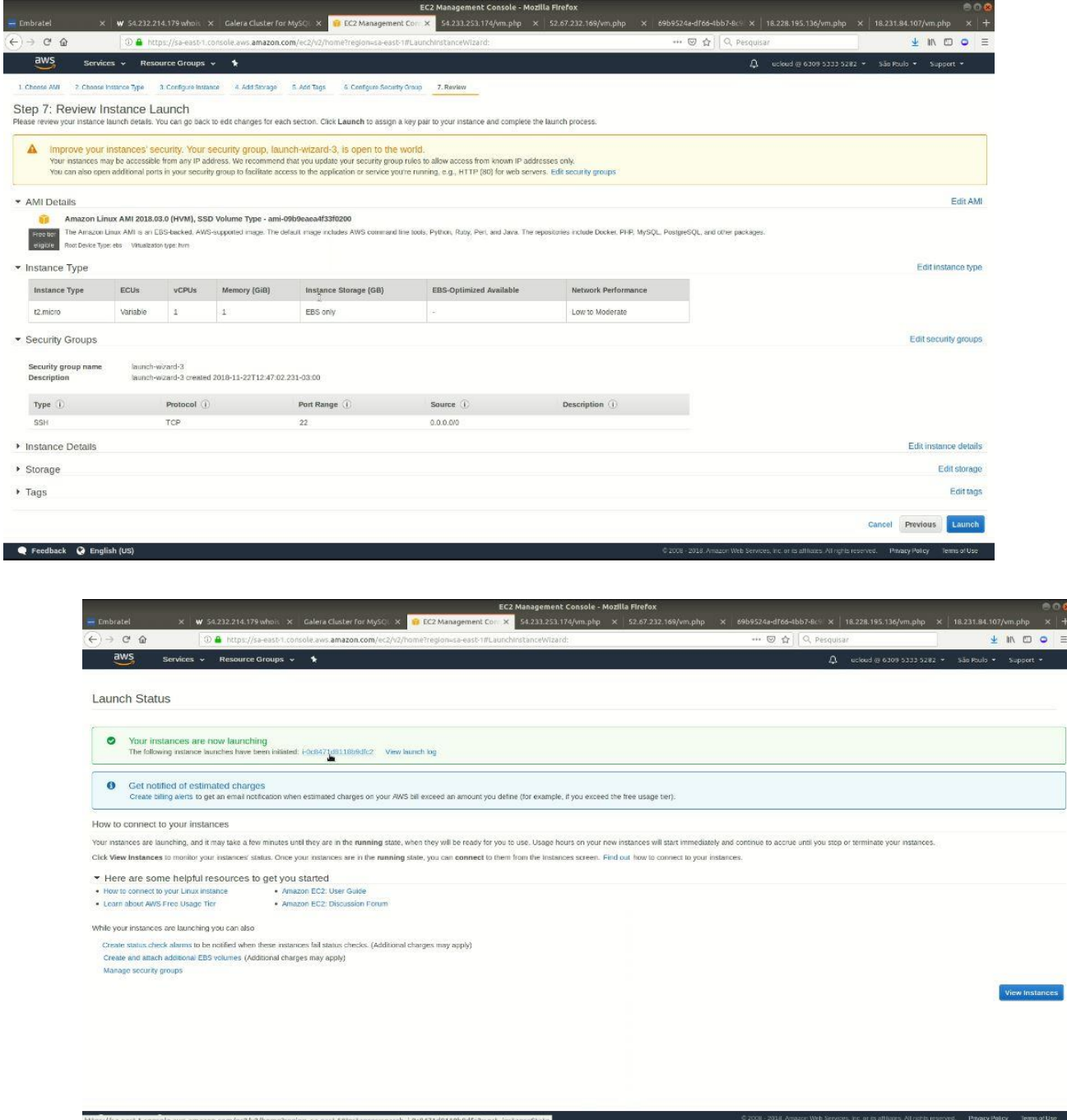

● **Serviço de armazenamento de blocos (SSD)**

A atividade foi comprovada e evidenciada, conforme figuras 74 e 75, folhas nº 63 e 64 do relatório, conforme capturas de vídeo (minutos: 06:50 e 07:39, respectivamente, do arquivo: Kazam\_screencast\_00008) retirados da prova de conceito.

### ● **Serviço de armazenamento de blocos (HDD)**

A atividade foi comprovada e evidenciada, conforme figuras 76 e 77, folha nº 65 do relatório (minutos: 08:42 e 09:41, respectivamente, do arquivo: Kazam\_screencast\_00008).

# ● **Serviço de armazenamento de objetos**

A atividade foi comprovada e evidenciada, conforme figuras 78, 79, 80, 81, 82, 83, 84, 85, folhas nº 66, 67, 68, 69, 70 do relatório (minutos: 02:07, 02:12, 02:40, 03:28, 08:25, 04:11, 06:33 e 06:13 respectivamente, do arquivo: 2018-11-22\_14-08-02.mkv).

## ● **IP Público**

A atividade foi comprovada e evidenciada, conforme figuras 86 e 87, folha nº 71 do relatório (minutos: 11:22 e 11:01 respectivamente, do arquivo: Kazam\_screencast\_00008).

## ● **Serviço de DNS – Hospedagem de zonas**

A atividade foi comprovada e evidenciada, conforme figuras 88 e 89, folhas nº 72 e 73 do relatório (minutos: 18:08 e 22:20, respectivamente, do arquivo: 2018-11-22\_14-08- 02.mkv).

### ● **Serviço Web Aplication Firewall adquirido por ACL**

A atividade foi comprovada e evidenciada, conforme figuras 90 e 91, folhas nº 74 do relatório (minutos do vídeo: 48:28, 48:08 e 24:35, arquivo: 2018-11-22\_14-08-02.mkv).

# ● **Tráfego de rede do CDN**

A atividade foi comprovada e evidenciada, conforme figuras 92, 93, 94 e 95, folhas nº 75, 76 e 77 do relatório (minutos: 49:10, 54:43, 54:52 e 54:04 respectivamente, do arquivo: 2018-11-22\_14-08-02.mkv).

### ● **Tráfego de saída da rede**

A atividade foi comprovada e evidenciada, conforme figura 96, folha nº 77 do relatório (minuto: 12:36 do arquivo: Kazam\_screencast\_00008.mp4).

#### ● **Serviço de Backup**

A atividade foi comprovada com a utilização do serviço *Snapshot Lifecycle Policy* e evidenciada, conforme figuras 97, 98, 99 e 100, folhas nº 78 a 80 do relatório (minutos: 01:43:02, 39:48, 42:23 e 01:41:41 respectivamente, do arquivo: 2018-11-22\_14-08-02.mkv).

### **4. CONCLUSÃO**

A licitante avaliada executou de forma satisfatória e dentro do prazo estabelecido a demonstração de todos os serviços pertinentes às disposições constantes nos itens 8.4.1, 8.4.2 e 8.4.3 do Termo de Referência, respondendo aos pedidos de informações complementares e de esclarecimentos proferidos pelos integrantes da comissão avaliadora.

Tendo em vista as evidências observadas e coletadas durante a execução da prova de conceito, juntamente com a análise da documentação comprobatória encaminhada pela Licitante, em consonância com os itens 18.1, 18.2, 18.3 e 18.4 (atestados de capacidade técnica), 6.1.16 (certificações) e 6.1.16.1 do Termo de Referência, a comissão de avaliação concluiu que a solução apresentada pela empresa Primesys Soluções Empresariais S/A atende integralmente os requisitos técnicos constantes do Edital do Pregão eletrônico nº 29/2018.